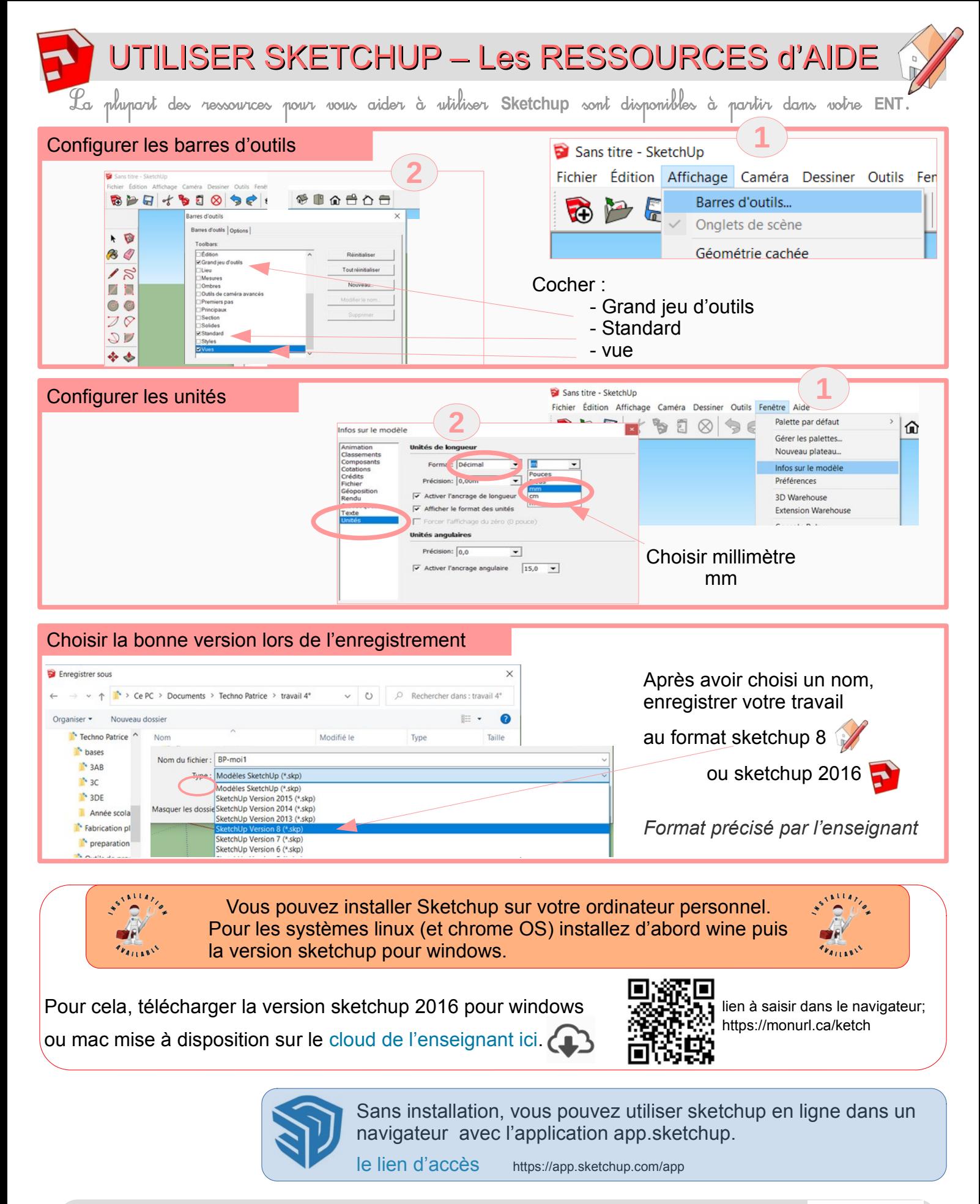

Enfin, de nombreux tutoriels et exercices sous forme de capsules vidéos sont proposées à partir de cette rubrique de l'ENT. ( /espaces-pedagogiques/technologie/logiciels-en-technologie )

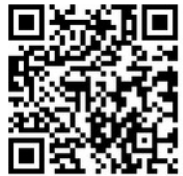